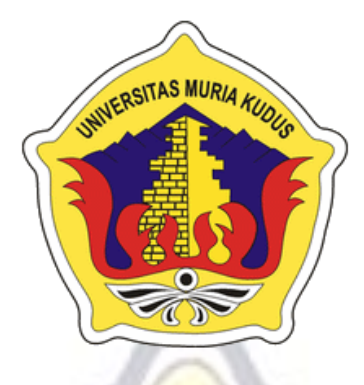

**LAPORAN SKRIPSI**

# **SISTEM INFORMASI MANAJEMEN STUDIO MUSIK PADA SYAKURA BERBASIS WEB**

#### **MUHAMMAD FAFTHUL HUDA NIM. 2012-53-140**

#### **DOSEN PEMBIMBING**

**Supriyono, M,Kom Anteng Widodo, ST, M.Kom**

**PROGRAM STUDI SISTEM INFORMASI FAKULTAS TEKNIK UNIVERSITAS MURIA KUDUS**

**2017**

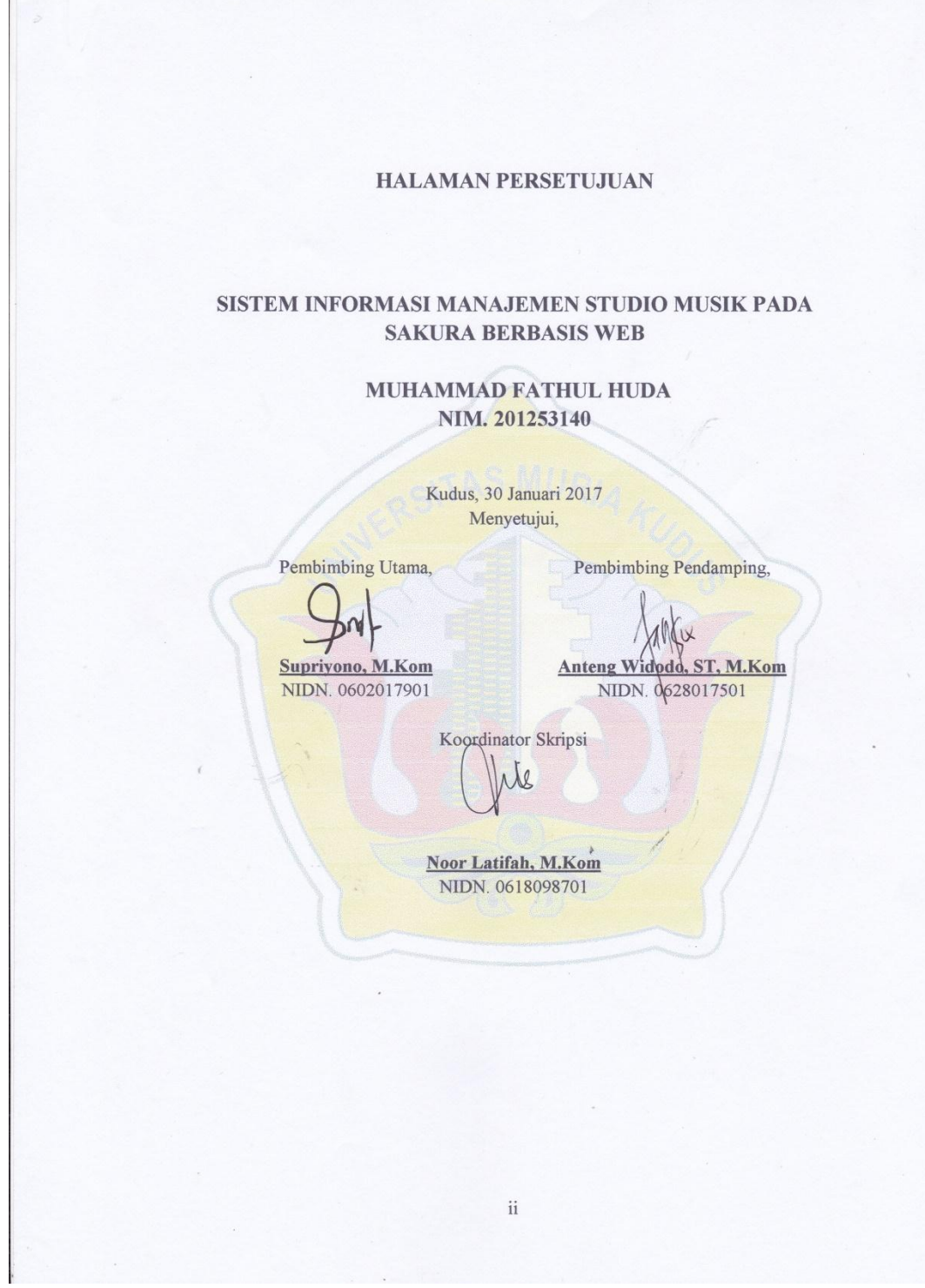

 $\sqrt{2}$ 

ii

#### **HALAMAN PENGESAHAN**

#### SISTEM INFORMASI MANAJEMEN STUDIO MUSIK PADA **SAKURA BERBASIS WEB**

**MUHAMMAD FATHUL HUDA** NIM. 201253140

Kudus, 2 Maret 2017

Menyetujui,

Ketua Penguji,

Rhoedy Setiawan, M.Kom<br>NIDN. 0607067001

Jekan Fakultas Teknik an, S.T, M.T, ohammad SNIDN. 0601076901

Anggota Penguji I,

Supriyono, M.Kom

NIDN. 0602017901

Muhammad Arifin, S.Kom<br>NIDN. 0621048301

Anggota Penguji II,

Mengetahui

Ketua Program Studi Sistem Informasi

Rhoedy Setiawan, M.Kom<br>NIDN. 0607067001

iii

#### PERNYATAAN KEASLIAN

<span id="page-3-0"></span>Saya yang bertanda tangan dibawah ini :

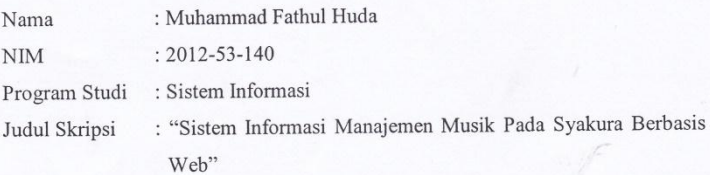

Menyatakan dengan sebenarnya bahwa penulisan Skripsi ini berdasarkan hasil penelitian, pemikiran dan pemaparan asli dari saya sendiri, baik untuk naskah laporan skripsi maupun dalam tahap desain, perancangan dan proses membangun aplikasi.

Demikian pernyataan ini saya buat dengan sesungguhnya dan apabila dikemudian hari terdapat penyimpangan dan ketidakbenaran dalam pernyataan ini, maka saya bersedia menerima sanksi akademik berupa pencabutan gelar yang telah diperoleh karena karya tulis ini serta sanksi lain sesuai dengan peraturan yang berlaku di Universitas Muria Kudus.

Demikian pernyataan ini saya buat dalam keadaan sadar tanpa paksaan dari pihak 1  $\lambda$ manapun.

Kudus, 31 Januari 2017

TERAI (a) ayatakan BTADF094492506 d Fathul Huda 00/ INIM.201253140

 $\overline{\text{iii}}$ 

### **HALAMAN MOTTO DAN PERSEMBAHAN**

#### **MOTTO**

*"jadilah diri sendiri dan jangan menjadi orang lain, walaupun mereka terlihat lebih baik dari kita"*

### **PERSEMBAHAN**

Skripsi ini penulis persembahkan kepada :

1. Allah SWT.

2. Keluarga saya yang tercinta.

3. Kudus trail odong odong, komunitas Rx King dan teman teman angkatan 2012/2013.

### **SISTEM INFORMASI MANAJEMEN STUDIO MUSIK PADA SYAKURA BERBASIS WEB**

Nama mahasiswa : Muhammad Fathul Huda

NIM : 201253140

Pembimbing :

1. Supriyono, M.Kom

2. Anteng Widodo, ST, M.Kom

# **RINGKASAN**

Studio musik merupakan salah satu tempat yang penting dalam menyalurkan hobby bermain musik. Tak terkecuali para pengemar musik yang belum punya alat musik sendiri. Tingginya konsumen juga merupakan suatu hal yang menjadikan pengelolaan sewa tempat atau sewa alat harus di lakukan dengan tepat. Tanpa adanya pengelolaan data yang kurang tepat akan bisa mempersulit pendataan penywaan tempat musik dan sewa alat.

Dengan memanfaatkan penyewaan tempat dengan secara *online* diharapkan bisa menambah efisiensi dan efektifitas dalam pengelolaan sewa tempat dan pinjam alat keluar.

**Kata Kunci** : Sewa tempat, Musik, Online.

### **MUSIC STUDIO MANAGEMENT INFORMATION SYSTEM BASED ON WEB SYAKURA**

*Student Name* : Muhammad Fathul Hud *Student Identity Number* : 201253140 *Supervisor* :

1. Supriyono, M.Kom

2. Anteng Widodo, ST, M.Kom

## *ABSTRACT*

Studio music is one of the important places in musik.Tak exception hobby playing music's fans who do not have a musical instrument. the consumer is also a thing that makes managing a lease or rental equipment must be done properly. Without the lack of proper data management would be difficult to record penywaan music venue and equipment rental.

By utilizing the online rental place is expected to increase efficiency and effectiveness in the management of rent and borrow tools out.

Keywords: Rental Places, Music, Online.

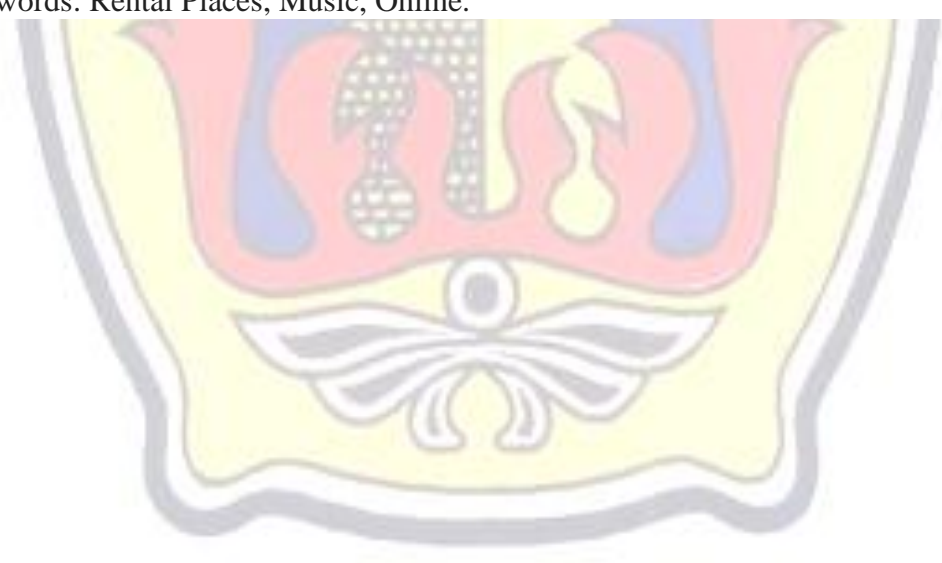

#### **KATA PENGANTAR**

<span id="page-7-0"></span>Dengan memanjatkan puji syukur kehadirat Allah SWT atas Rahmat dan hidayah-Nya sehingga penulis dapat menyelesaikan Skripsi tentang Sistem Informasi Manajemen Musik Pada Syakura Berbasis Web ini.

Penyusunan Skripsi ini merupakan salah satu syarat untuk menyelesaikan program studi Sistem Informasi S-1 pada Fakultas Teknik Universitas Muria Kudus.

Penulis mengucapkan terima kasih yang sebesar-besarnya kepada:

- 1. Kedua orang tua yang sangat penulis cintai, yang telah memberi dukungan secara material maupun spiritual.
- 2. Bapak Dr.Suparnyo, SH, MS Selaku Rektor Universitas Muria Kudus
- 3. Bapak Mohammad Dahlan, S.T, M.T, selaku Dekan Fakultas Teknik Universitas Muria Kudus.
- 4. Bapak Rhoedy Setiawan, M.Kom, selaku Ketua Program Studi Sistem Informasi Fakultas Tehnik Universitas Muria Kudus.
- 5. Bapak Supriyono, M,Kom selaku Pembimbing Utama yang telah memberikan bimbingan dalam pembuatan laporan skripsi ini.
- 6. Bapak Anteng Widodo, ST, M.Kom selaku Pembimbing Pembantu yang telah memberikan bimbingan dalam pembuatan laporan skripsi ini.
- 7. Teman-teman angkatan 2012/2013.
- 8. Semua pihak yang tidak dapat penulis sebutkan satu persatu yang telah banyak membantu penulis dalam menyelesaikan laporan Skripsi ini. Demikian laporan ini disusun, Penulis berharap laporan ini dapat bermanfaat bagi semua pihak.

Kudus, 31 Januari 2017

Muhammad Fathul Huda

### **DAFTAR ISI**

<span id="page-8-0"></span>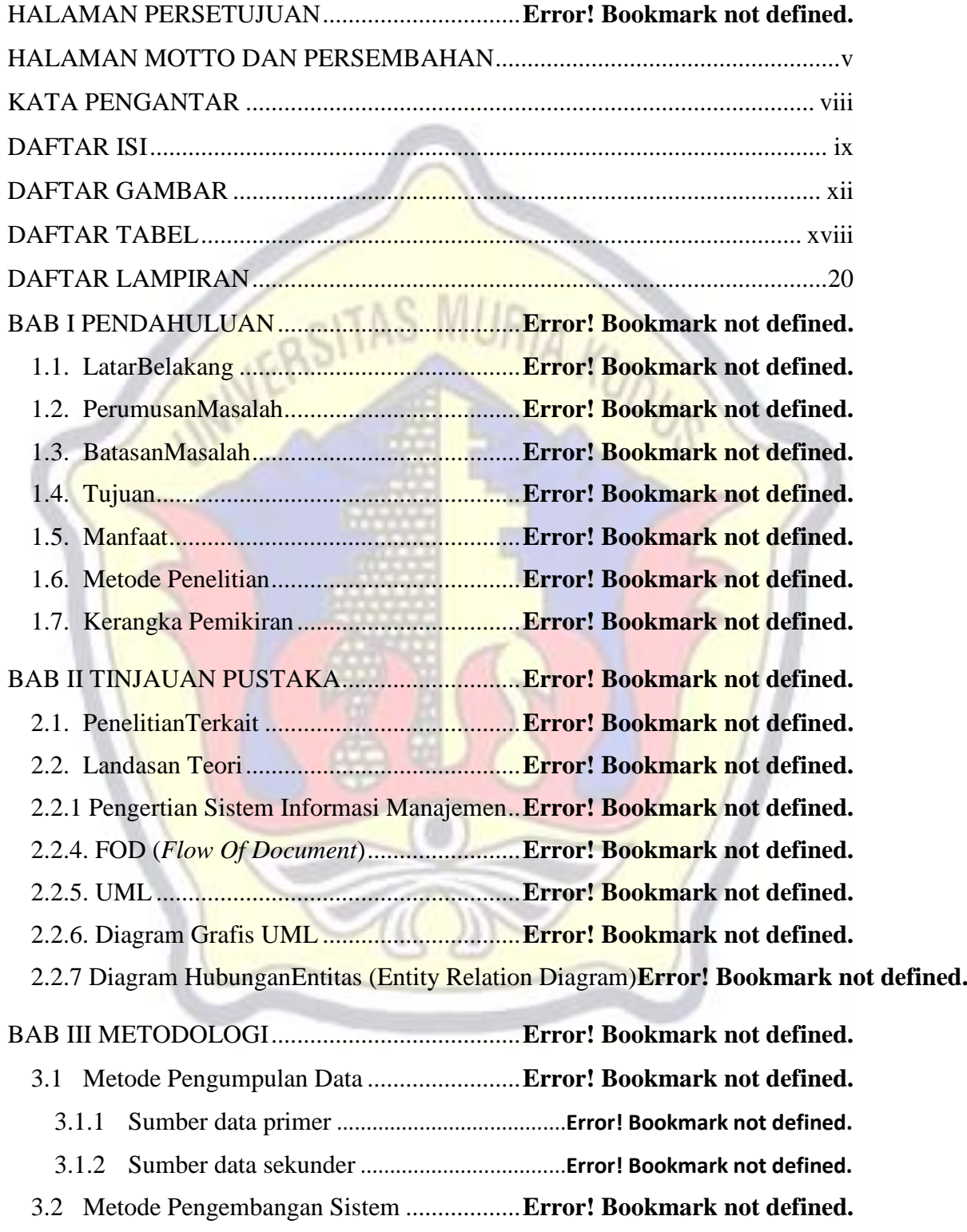

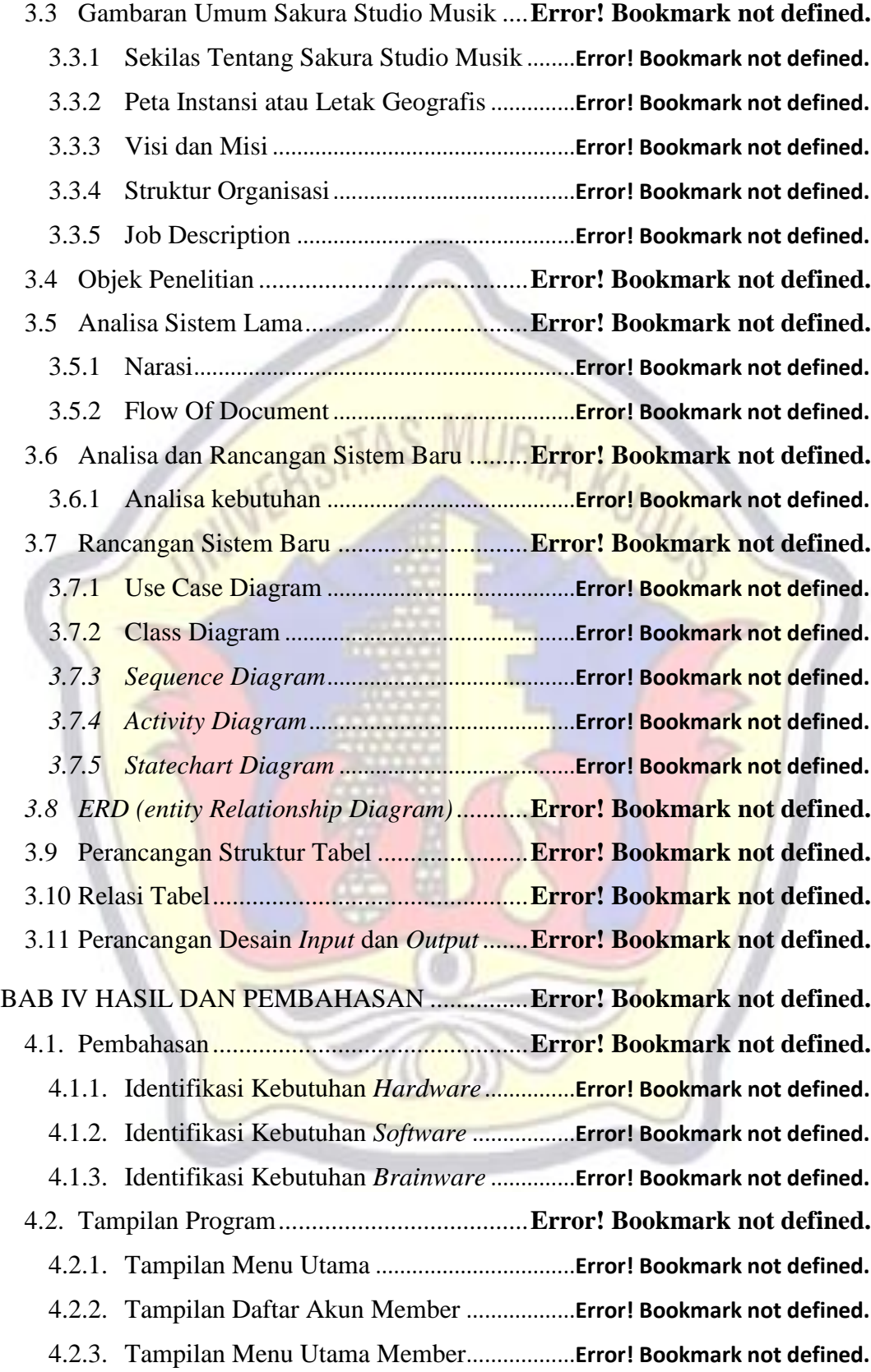

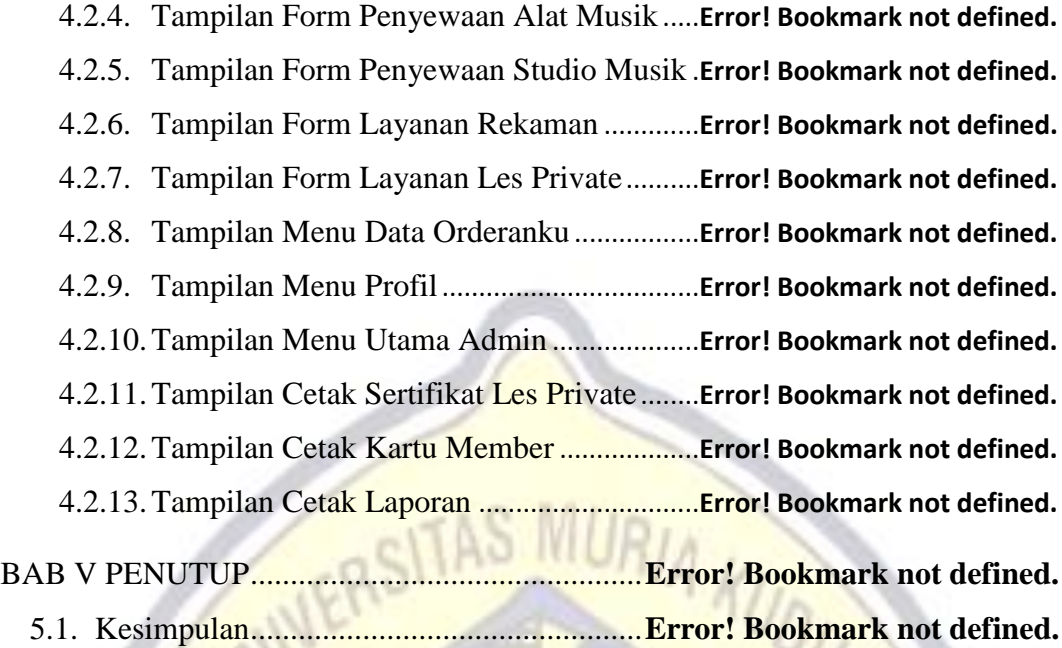

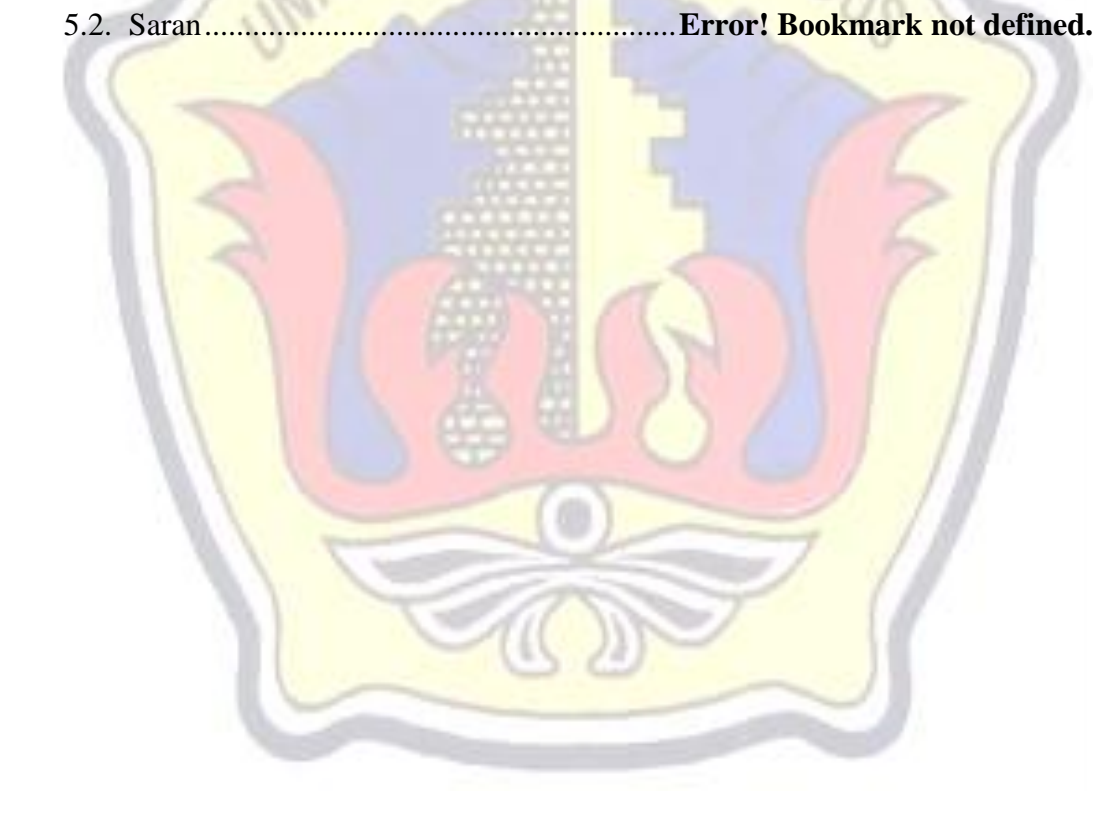

# **DAFTAR GAMBAR**

<span id="page-11-0"></span>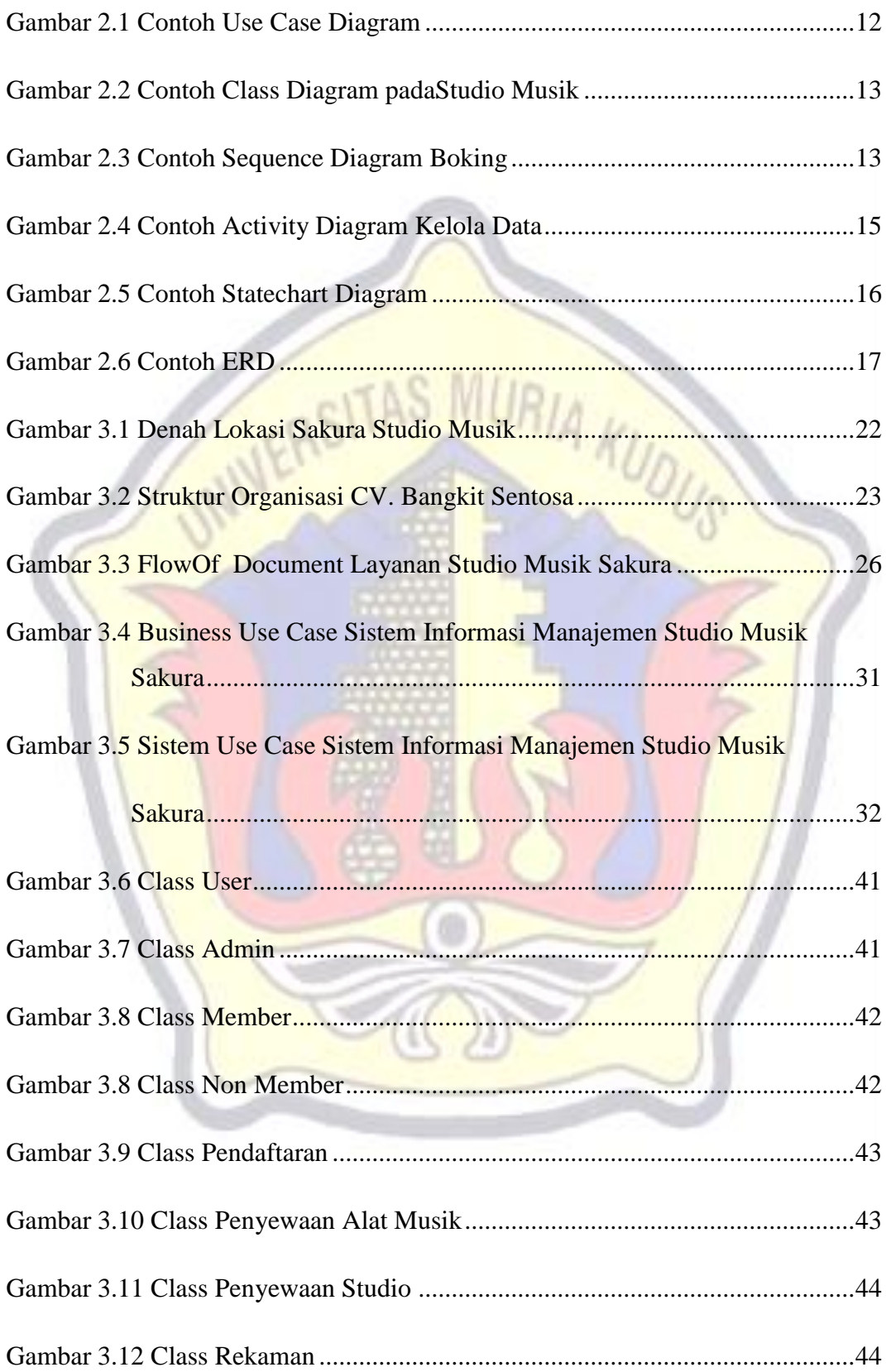

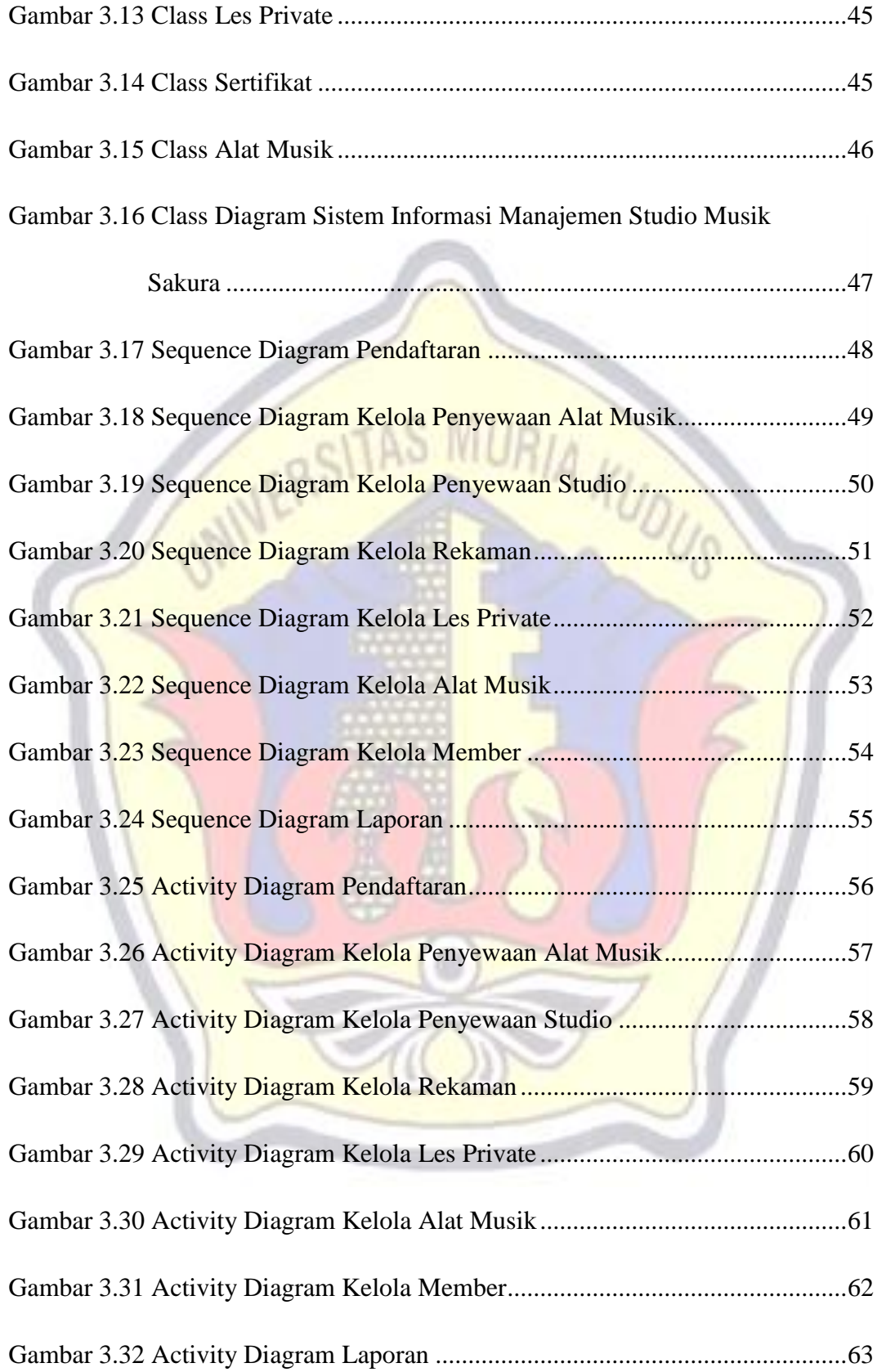

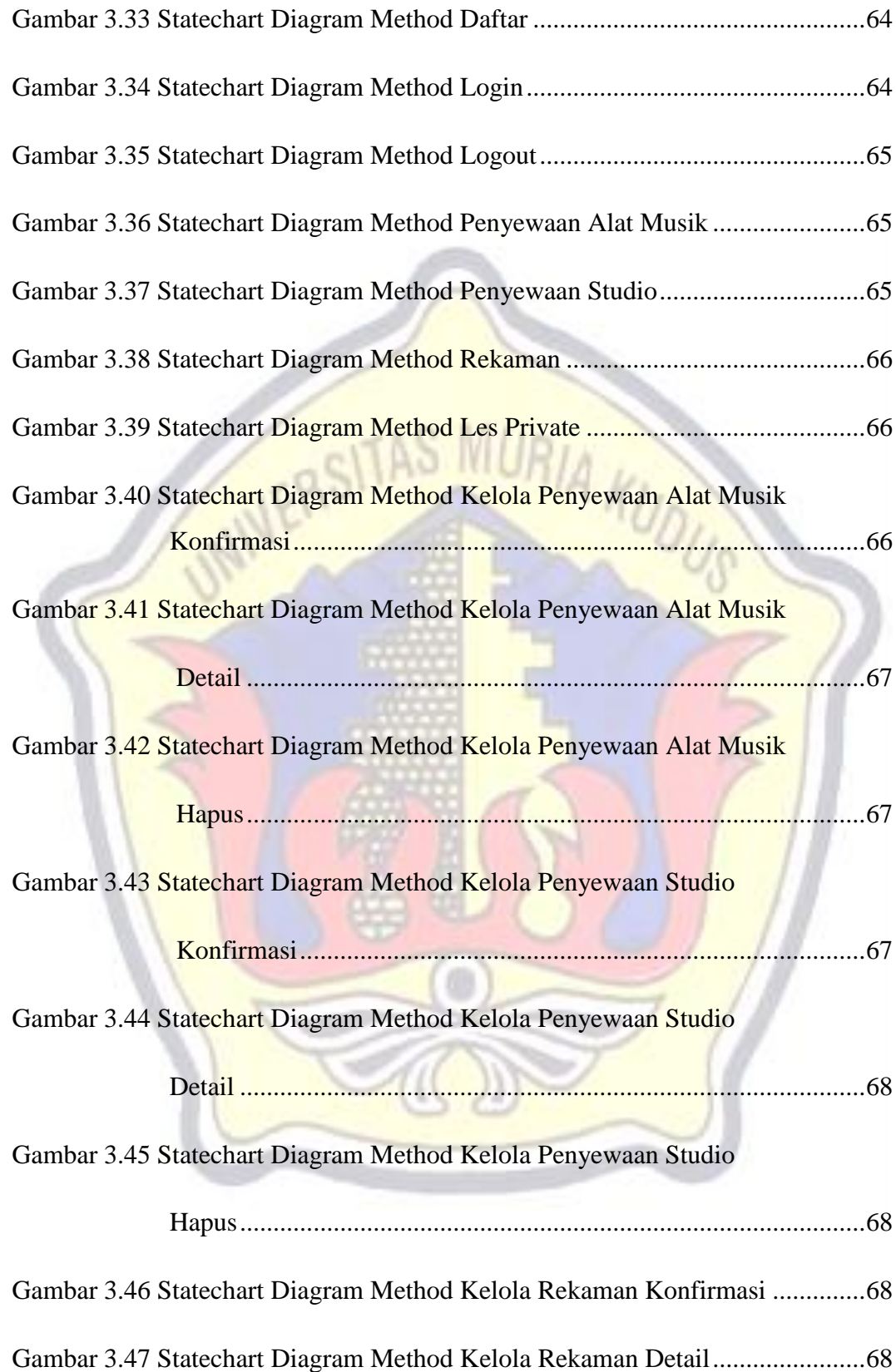

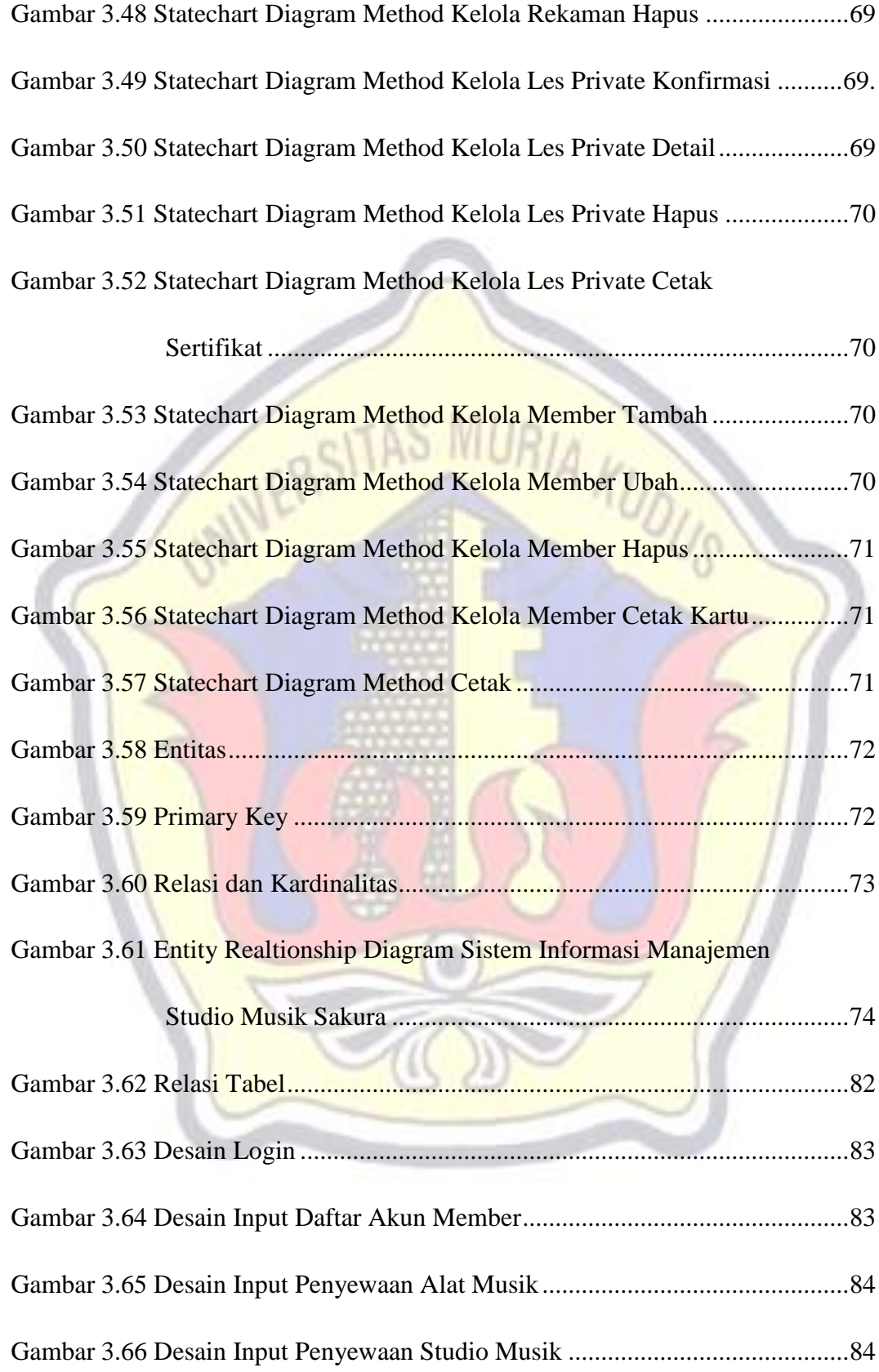

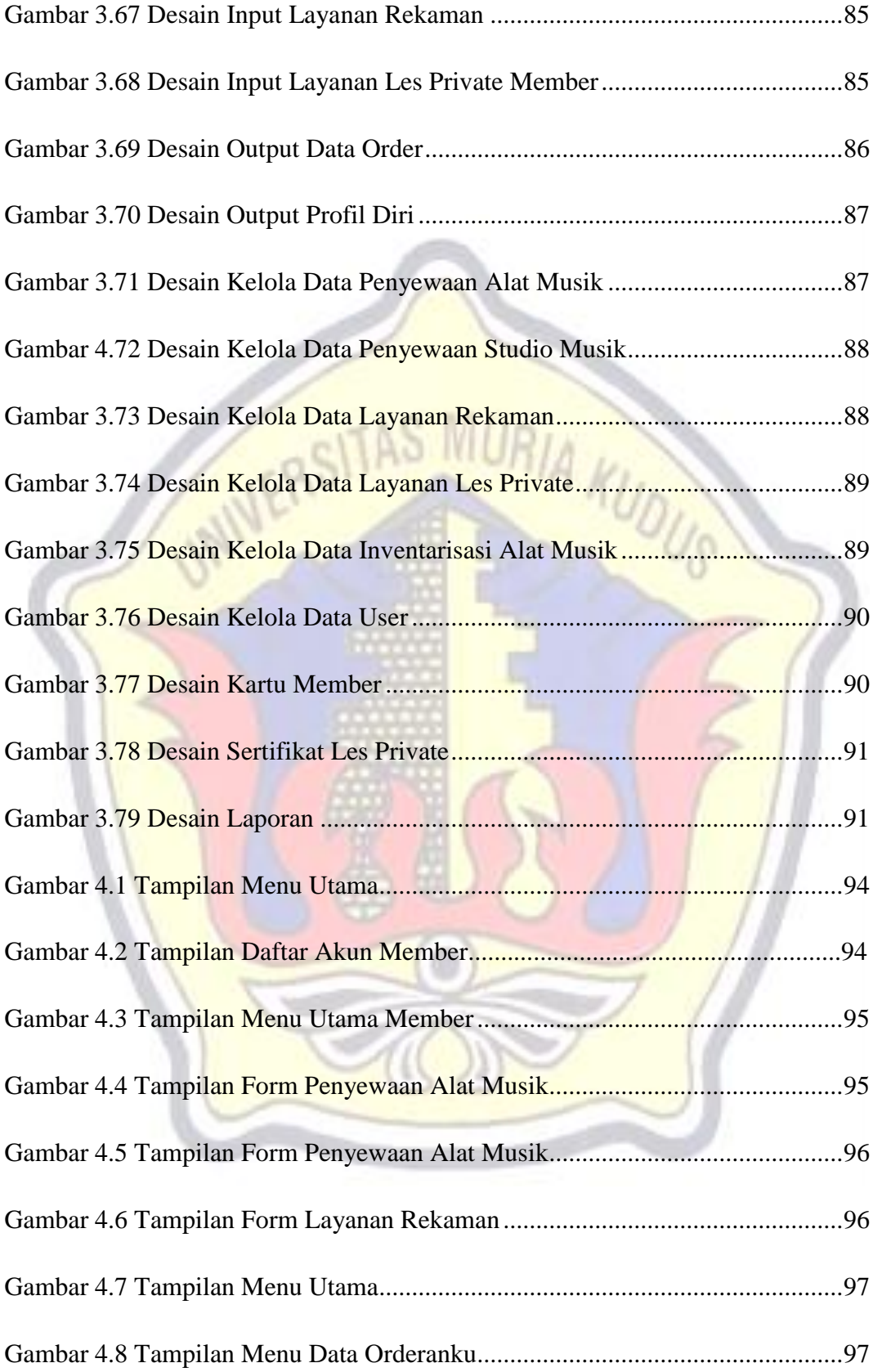

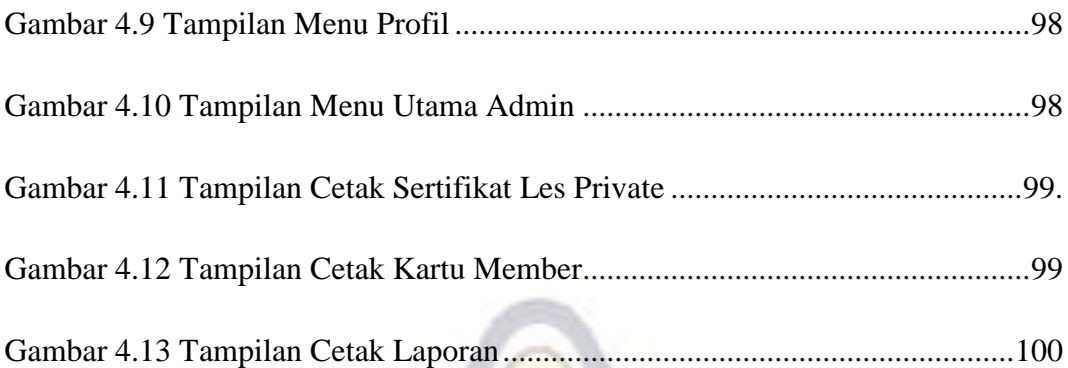

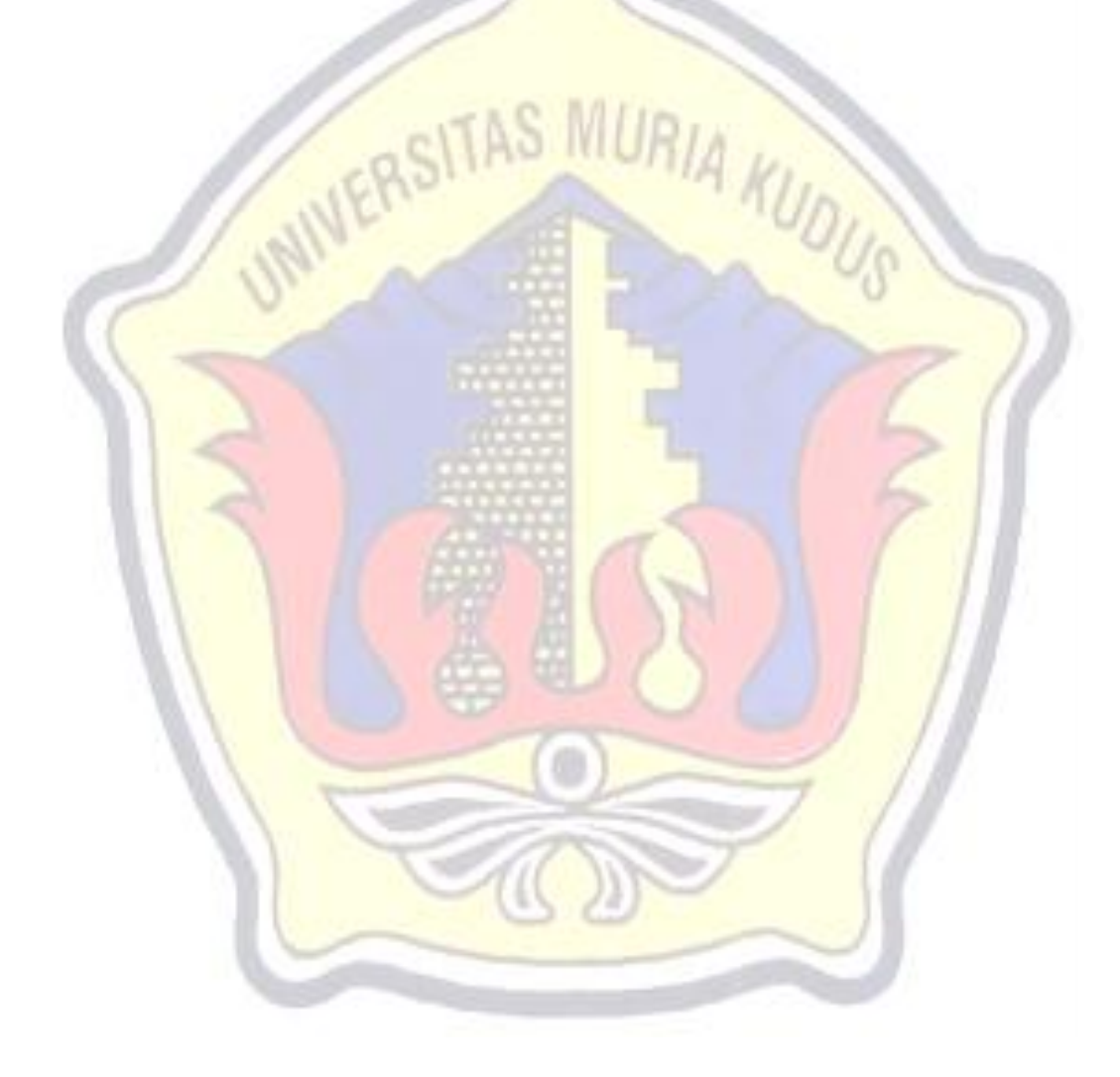

### **DAFTAR TABEL**

<span id="page-17-0"></span>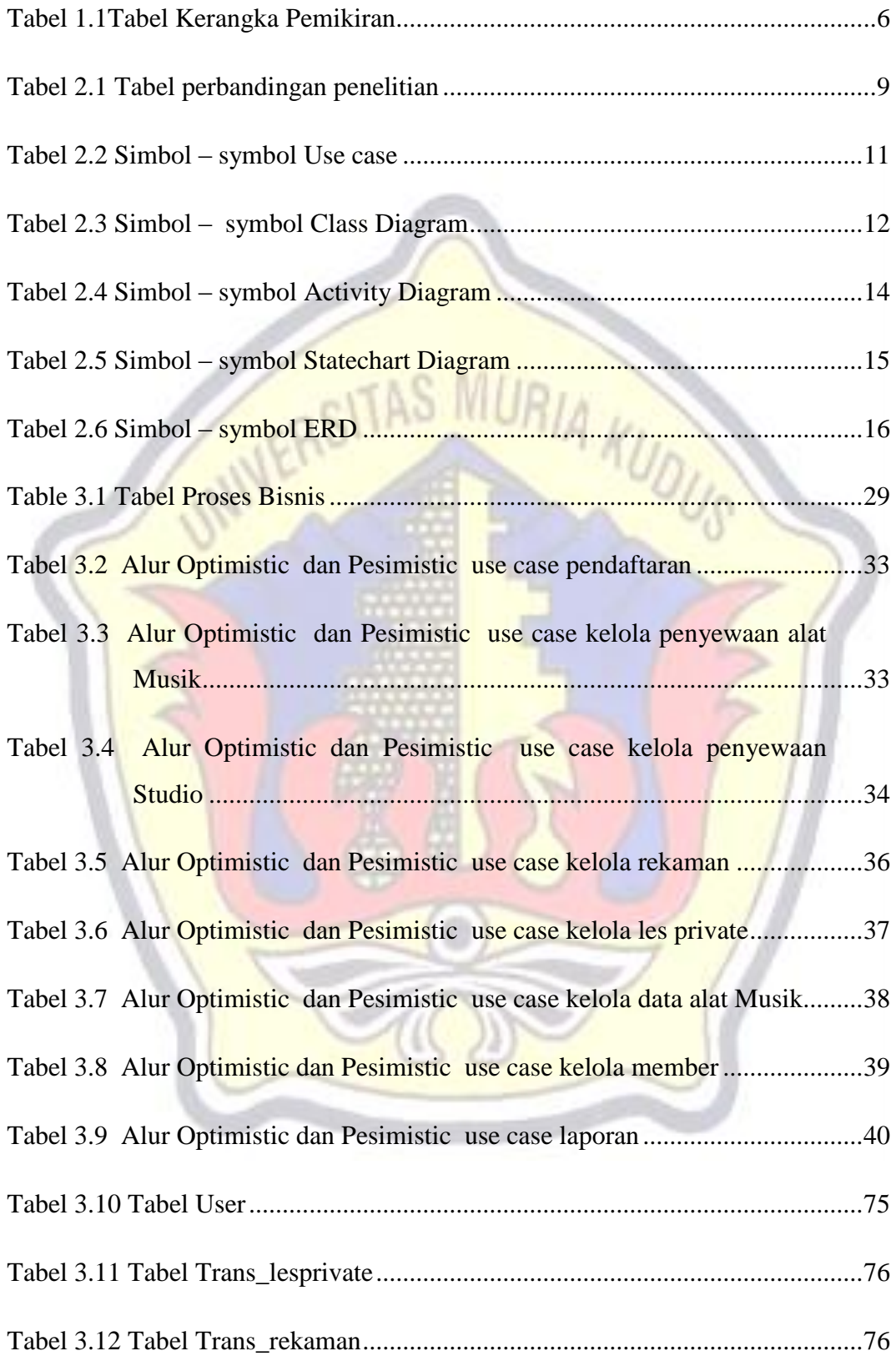

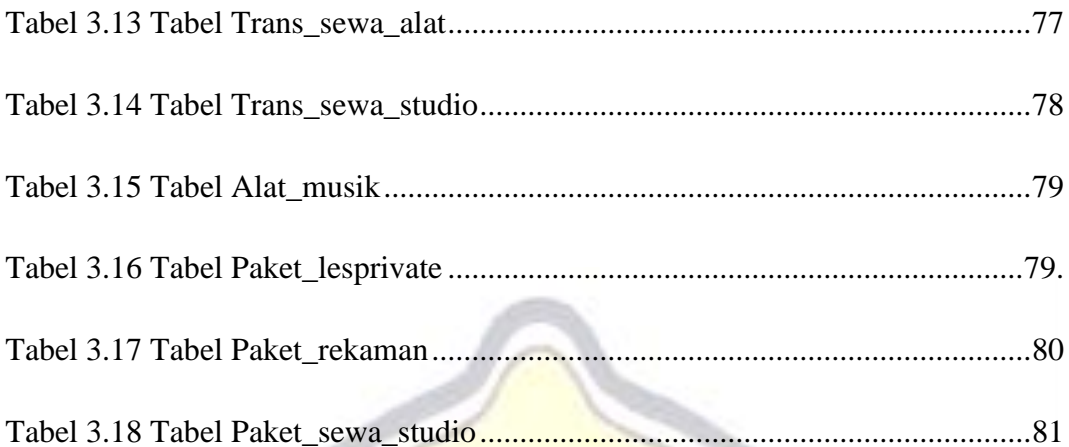

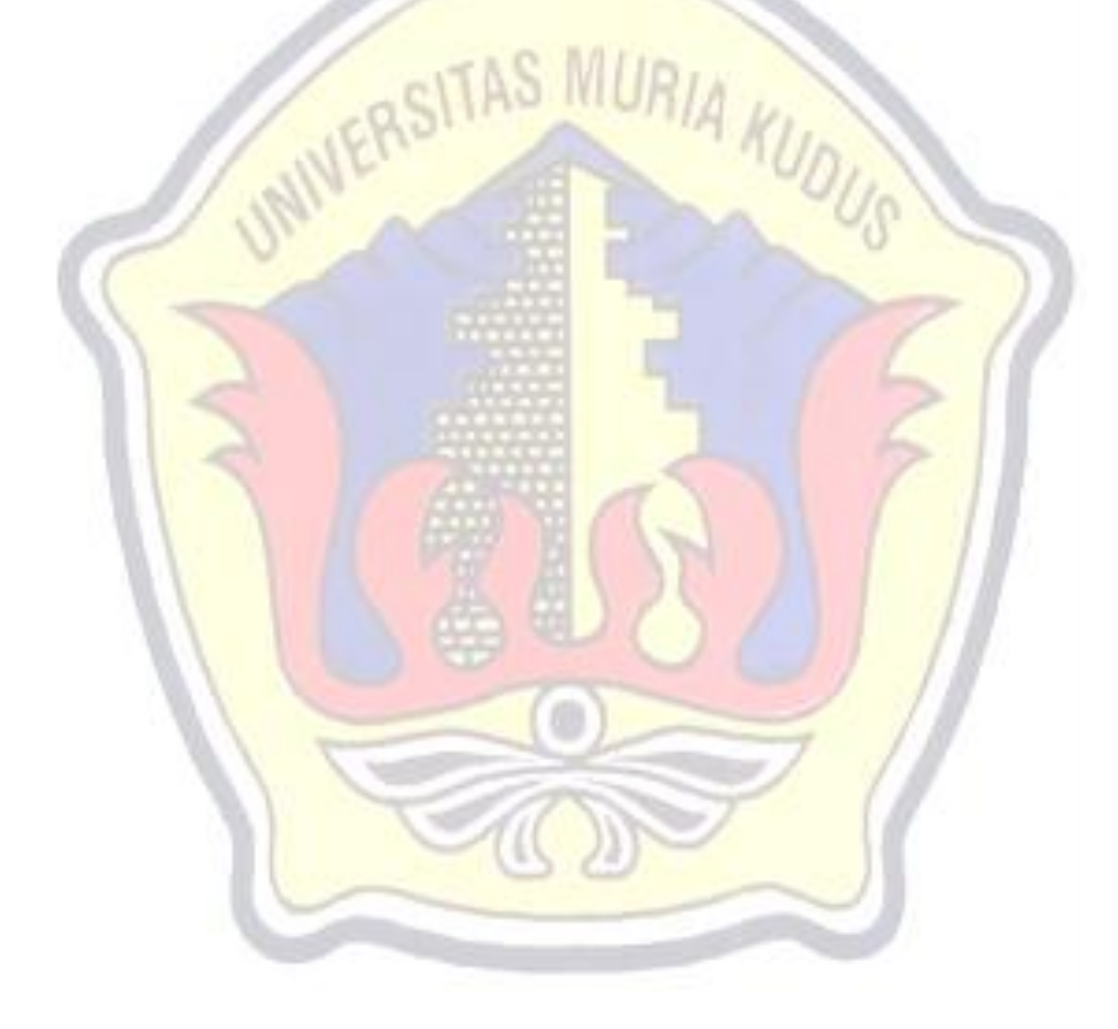

## **DAFTAR LAMPIRAN**

- <span id="page-19-0"></span>Lampiran 1 : Buku Bimbingan
- Lampiran 2 : Surat Balasan
- Lampiran 3 : Biografi Penulis

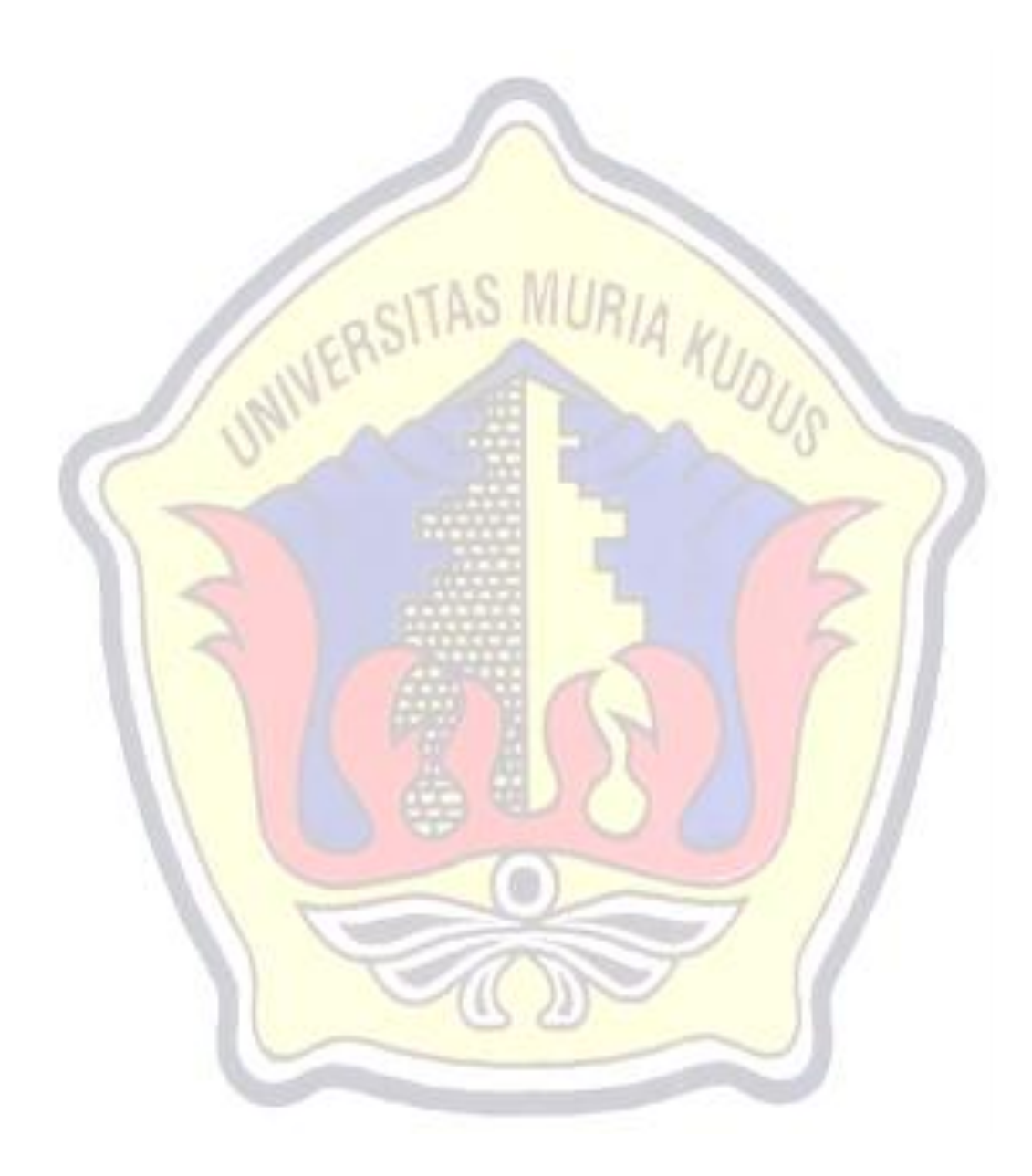